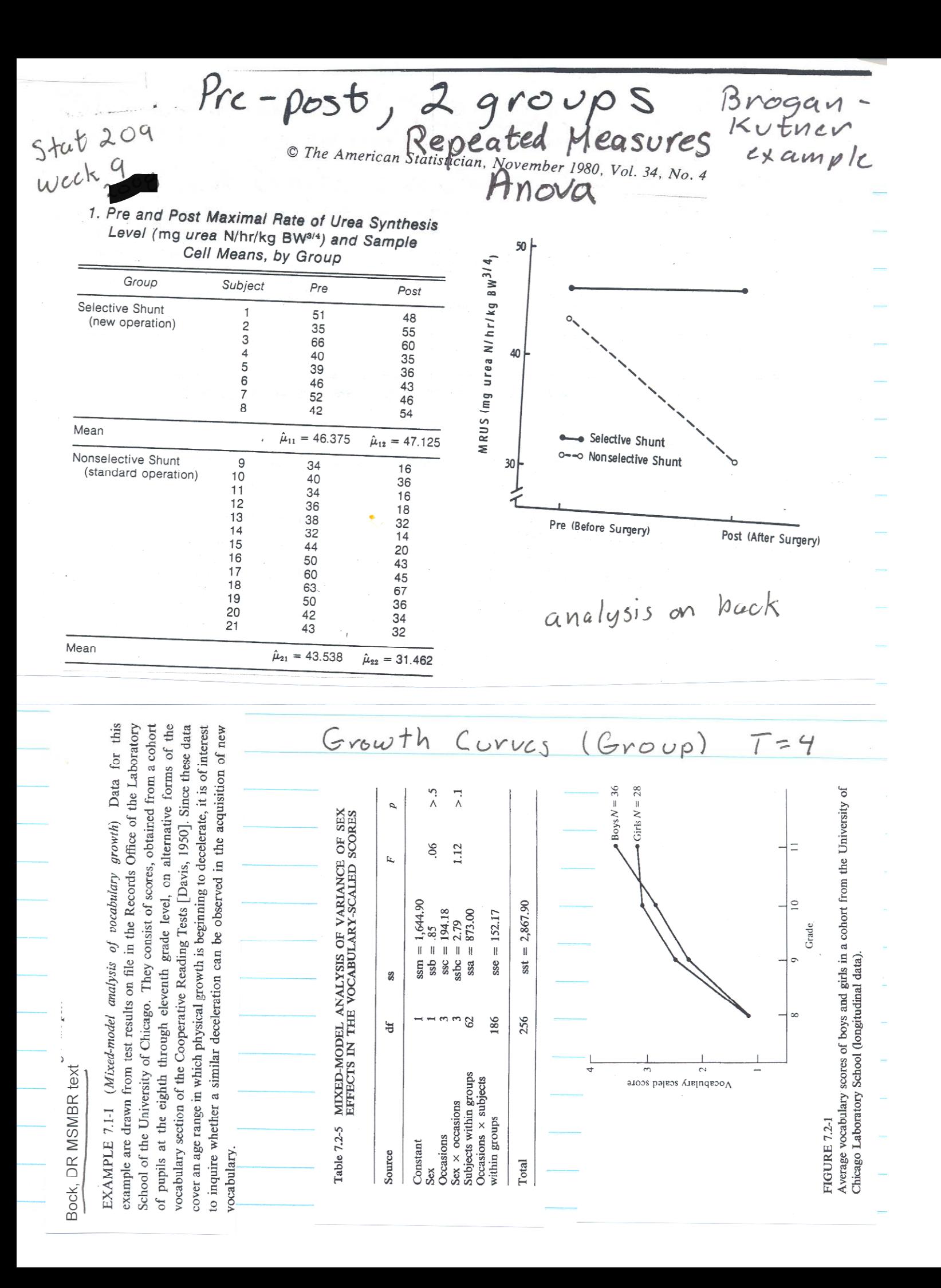

## $Stat299$  Fweek 9

Repeated Measeres Brogan-Kutner is P.2

## model

 $X_{ijk} = \mu + \alpha_i + \Pi_{k(i)} + \beta_j + \alpha \beta_{ij}$ in serve and  $\cdots$   $\cdots$   $\cdots$   $\cdots$   $\cdots$   $\cdots$   $\cdots$   $\cdots$   $\beta$   $\Pi_{jk(i)}$  +  $\epsilon_{m(ijk)}$  (3.1)  $j = 1, 2$  (pretest = 1, posttest = 2), **Searching of**  $i = 1, 2$  (group  $1 = 1$ , group  $2 = 2$ ),  $\sim$  - projects. بالألوان  $k = 1, 2, \ldots, n_i, m = 1,$ 

where  $X_{ijk}$  is the observed value of subject k within group  $i$  at time  $j$ ,  $-25 - 10$ 

 $\mu$  is the overall mean,

 $\alpha_i$  is the effect of group i,

 $\Pi_{k(i)}$  is the effect of subject k nested within group i,

 $\beta_i$  is the effect of the repeated-measures variable j (i.e., pretest and posttest),

 $\alpha\beta_{ij}$  is the interaction of group *i* with level *j* of the repeated measures factor,

 $\beta \prod_{jk \in \Omega}$  is the interaction of subject k within group i with  $level j$  of the repeated-measures factor.

2. Repeated-Measures Analysis of Variance for Maximal Rate of Urea Synthesis Level

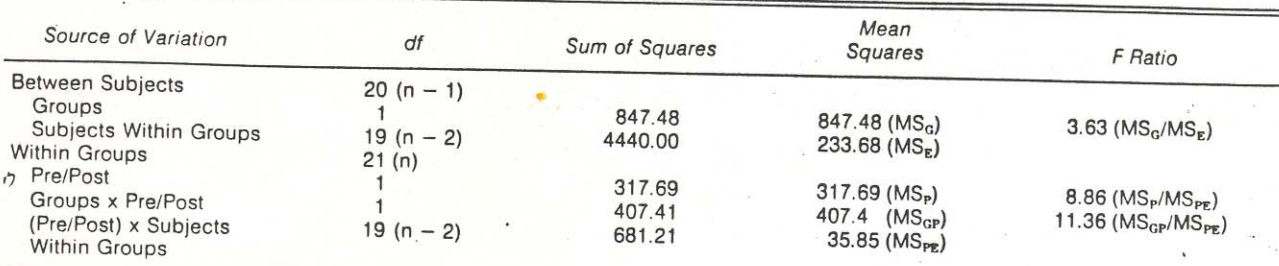

Did the groups change defferentially?

SAS or minitab does it

(R has prublem v1<br>Imbulance anova<br>error  $7BD$ 

D. RogosA

proc glm data=brogk; class grp; model  $m1--m2 = qrp /nouni;$ repeated Time  $2(12)/$  summary printe; run;

OUTPUT (selected) The SAS System

DF

Source

16:13 Tuesday, May 16, 2000 35

The GLM Procedure Repeated Measures Analysis of Variance Tests of Hypotheses for Between Subjects Effects

 $M_{QCD}$   $S_{M12}$ 

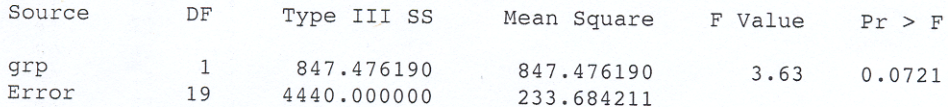

The GLM Procedure Repeated Measures Analysis of Variance Univariate Tests of Hypotheses for Within Subject Effects

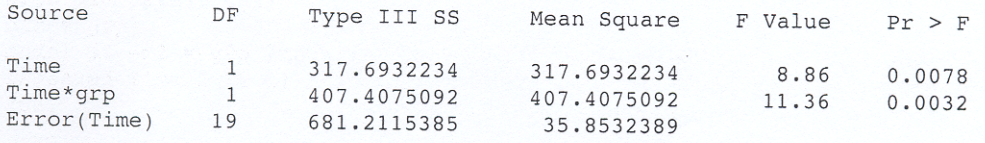

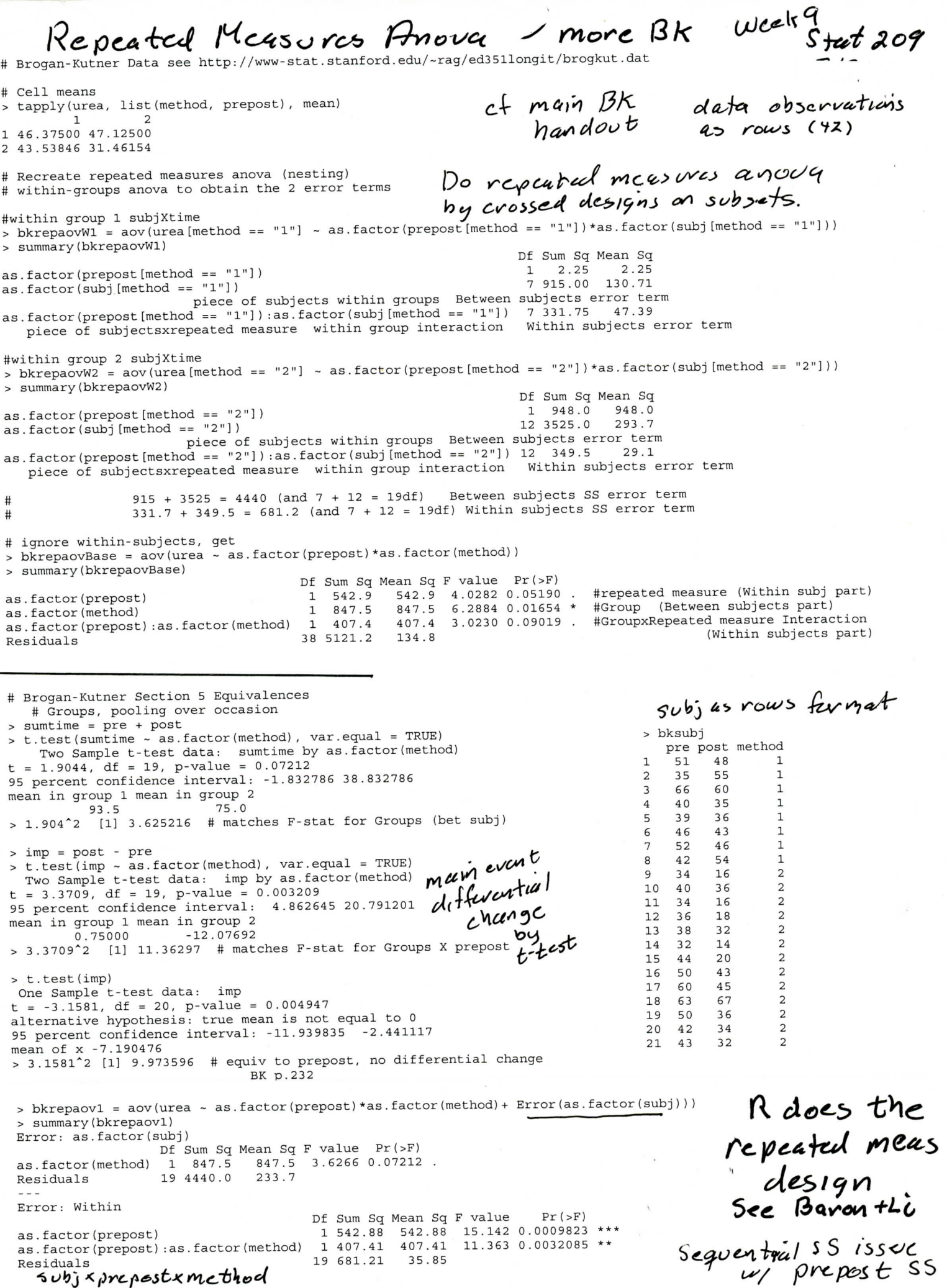

# Brogan-Kutner Data see http://www-stat.stanford.edu/~rag/ed351longit/brogkut.dat

# Cell means > tapply(urea, list(method, prepost), mean)  $\frac{1}{2}$  1 2 1 46.37500 47.12500 2 43.53846 31.46154 # Recreate repeated measures anova (nesting) # within-groups anova to obtain the 2 error terms #within group 1 subjXtime  $>$  bkrepaovW1 = aov(urea[method == "1"] ~ as.factor(prepost[method == "1"])\*as.factor(subj[method == "1"])) > summary(bkrepaovW1) Df Sum Sq Mean Sq<br>1 2.25 2.25 as.factor(prepost[method == "1"])  $1 \t2.25 \t2.25$ <br>as.factor(subj[method == "1"]) 7 915.00 130.71 as.factor(subj[method ==  $"1"$ ]) piece of subjects within groups Between subjects error term as.factor(prepost[method  $=$  "1"]):as.factor(subj[method  $=$  "1"]) 7 331.75 47.39 piece of subjectsxrepeated measure within group interaction Within subjects error term #within group 2 subjXtime > bkrepaovW2 = aov(urea[method == "2"] ~ as.factor(prepost[method == "2"])\*as.factor(subj[method == "2"])) > summary(bkrepaovW2) Df Sum Sq Mean Sq<br>1 948.0 948.0 as.factor(prepost[method == "2"])  $1 \t 948.0 \t 948.0$ <br>as.factor(subi[method == "2"])  $1 \t 3525.0 \t 293.7$ as.factor(subj[method ==  $"2"$ ]) piece of subjects within groups Between subjects error term as.factor(prepost[method ==  $"2"$ ]):as.factor(subj[method ==  $"2"$ ]) 12 349.5 29.1 piece of subjectsxrepeated measure within group interaction Within subjects error term  $\left(\frac{4}{4}\right)$  = 915 + 3525 = 4440 (and 7 + 12 = 19df) Between subjects SS error term<br> $\left(\frac{4}{4}\right)$  = 931.7 + 349.5 = 681.2 (and 7 + 12 = 19df) Within subjects SS error term  $331.7 + 349.5 = 681.2$  (and  $7 + 12 = 19df$ ) Within subjects SS error term # ignore within-subjects, get  $>$  bkrepaovBase = aov(urea  $\sim$  as.factor(prepost)\*as.factor(method)) > summary(bkrepaovBase) Df Sum Sq Mean Sq F value Pr(>F)<br>as.factor(prepost) 1 542.9 542.9 4.0282 0.05190 as.factor(prepost) 1  $542.9$   $542.9$   $4.0282$  0.05190 . #repeated measure (Within subj part)<br>as.factor(method) 1 847.5 847.5 6.2884 0.01654 \* #Group (Between subjects part) as.factor(method) 1 847.5 847.5 6.2884 0.01654 \* #Group (Between subjects part)<br>as.factor(prepost):as.factor(method) 1 407.4 407.4 3.0230 0.09019 . #GroupxRepeated measure Interac as.factor(prepost):as.factor(method) 1 407.4 407.4 3.0230 0.09019 . #GroupxRepeated measure Interaction<br>38 5121.2 134.8 (Within subjects part (Within subjects part) # Brogan-Kutner Section 5 Equivalences **# Groups, pooling over occasion** > sumtime = pre + post > t.test(sumtime ~ as.factor(method), var.equal = TRUE) > bksubj Two Sample t-test data: sumtime by as.factor(method) pre post method pre post method pre post method pre post method pre post method pre post method pre post method pre post method pre post method pre post method pre post t = 1.9044, df = 19, p-value = 0.07212<br>5 percent confidence interval: -1.832786 38.832786 1 1 1 2 35 55 1 95 percent confidence interval: -1.832786 38.832786 2 35 55 1<br>mean in group 1 mean in group 2 2 35 6 60 1 mean in group 1 mean in group 2 3 66 60 1<br>93.5 3 3 5 3 3 4 40 35 1 93.5 75.0 4 40 35 1 > 1.904^2 [1] 3.625216 # matches F-stat for Groups (bet subj) 5 39 36 1 **6 46 43 1** 6 46 43 1 > imp = post - pre 7 52 46 1<br>
> t.test(imp ~ as.factor(method), var.equal = TRUE) 7 32 46 1 2 54 1 2 54 1 2 54 1 2 54 1 2 54 1 2 2 54 2 2 54 > t.test(imp ~ as.factor(method), var.equal = TRUE) 8 42 54 1<br>Two Sample t-test data: imp by as.factor(method) 8 34 16 2 Two Sample t-test data: imp by as.factor(method)  $= 3.3709$ , df = 19, p-value = 0.003209  $= 3.3709$ , df = 19, p-value = 0.003209  $= 10$  40 36 2 t = 3.3709, df = 19, p-value = 0.003209<br>95 percent confidence interval: 4.862645 20.791201 10 10 10 11 34 16 2 95 percent confidence interval: 4.862645 20.791201 11 34 16 2<br>mean in group 1 mean in group 2 12 36 18 2 mean in group 1 mean in group 2 12 36 18 2<br>0.75000 -12.07692 13 38 32 2 0.75000 -12.07692 **13 38 38 32 13 38 32 13 42 13 42 13 42 13** 13 42 14 14 15 16 17 17 17 18 18 18 19 19 19 19 1 > 3.3709^2 [1] 11.36297 <mark># matches F-stat for Groups X prepost</mark> 14 14 14 32 14 2 **15 44 20 2** > t.test(imp) 16 50 43 2 One Sample t-test data: imp<br>  $\tau = -3.1581. df = 20. p-value = 0.004947$  (and the set of the set of the set of the set of the set of the set of the set of the set of the set of the set of the set of the set of the set of the set of th t = -3.1581, df = 20, p-value = 0.004947 <br>alternative hvoothesis: true mean is not equal to 0 19 50 36 2 alternative hypothesis: true mean is not equal to  $0$  19 50 36 2<br>
95 percent confidence interval: -11.939835 -2.441117 95 percent confidence interval: -11.939835 -2.441117 <br>mean of x -7.190476 21 43 32 2 mean of x -7.190476 21 43 32 2 > 3.1581^2 [1] 9.973596 # equiv to prepost, no differential change BK p.232  $>$  bkrepaov1 = aov(urea  $\sim$  as.factor(prepost)\*as.factor(method)+ Error(as.factor(subj))) > summary(bkrepaov1) Error: as.factor(subj) Df Sum Sq Mean Sq F value Pr(>F) as.factor(method) 1 847.5 847.5 3.6266 0.07212 . Residuals 19 4440.0 233.7 --- Error: Within Df Sum Sq Mean Sq F value Pr(>F) as.factor(prepost) 1 542.88 542.88 15.142 0.0009823 \*\*\*Type III SS(prepost) = 317 as.factor(prepost):as.factor(method) 1 407.41 407.41 11.363 0.0032085 \*\* Residuals 19 681.21 35.85

 $K$  lme  $r$ Update of BK repeated measures analysis > library(lme4) #note brogkutlong restarts subject numbering at 1 for each method; brogkutlong2 numbers sequentially > bk = read.table(file="http://www-stat.stanford.edu/~rag/stat222/brogkutlong2.dat", header = T) data in stat 222 web > attach(bk) > bklist = lmList(outcome ~ time|subject, data = bk) # getting difference scores the hard way > bklist Call:  $lmList(formula = outcome ~ time | subject, data = bk)$ Coefficients: (Intercept) time truncated  $\mathbf{1}$ 54  $-3$  $\overline{a}$ 15 20  $\bullet$   $\bullet$  $21$  $54 - 11$ # if you want the "intercept" to be level at time=1 (pretest) the > tl = time -  $1$ > bklist1 = lmList(outcome - t1|subject, data = bk)  $he$ Her  $VW9/09$ > xyplot(outcome - time|subject, groups = method, type = c("p","r"), data = bk)  $\mu$   $\beta$ # the repeated measures anova, shown in previous analysis > bkrepaov1 = aov(outcome - as.factor(time)\*as.factor(method)+ Error(as.factor(subject))) unequel group sizes > summary(bkrepaov1) Error: as.factor(subject) Df Sum Sq Mean Sq F value Pr(>F) mokes non-orthag design as.factor(method) 1 847 847.5 3.627 0.0721. Residuals 19 4440 233.7 value Pr(>F) bigger then Type II<br>15.14 0.000982 \*\*\*  $---$ Signif. codes: 0 '\*\*\*' 0.001 '\*\*' 0.01 '\*' 0.05 '.' 0.1 ' ' 1 Error: Within Df Sum Sq Mean Sq F value  $Pr(>F)$  $11.360.003209**mg}$ ches SAS, publication as.factor(time) 1 542.9 542.9 as.factor(time):as.factor(method) 1 407.4 407.4 Residuals 19 681.2  $35.9$  $---$ Signif. codes: 0 '\*\*\*' 0.001 '\*\*' 0.01 '\*' 0.05 '.' 0.1 ' ' 1 # as noted R does Type I SS, Type III SS for time is 317 (SAS etc); interaction is prime concern, that (407) matches SAS PROC GLM #so let's try an lmer model: level 1 outcome ~ time; level 2 slope (diff score) depends on method > bklmera = lmer(outcome - I(time - 1) + I(time-1):as.factor(method) + (time|subject), data = bk)  $Imcr$ > summary(bklmera) Linear mixed model fit by REML Formula: outcome  $\sim$  I(time - 1) + I(time - 1):as.factor(method) + (time | subject)  $r_{C/cs}$ Data: bk AIC BIC logLik deviance REMLdev  $305.7$   $317.9$   $-145.9$  $301.1$ 291.7 Model Random effects: Groups Name Variance Std.Dev. Corr subject (Intercept) 35.000 5.9161 Level  $4$  within subject 21.455 4.6320  $0.220$ time Residual 25.125 5.0124 t1 = time - 1 hetter this way Number of obs: 42, groups: subject, 21 Fixed effects:  $y = \alpha_{D} + \alpha_{1} t 1 + \epsilon$   $\alpha_{2} = p r c$ <br>  $y = \alpha_{D} + \alpha_{1} t 1 + \epsilon$   $\alpha_{1} = p r c$ Estimate Std. Error t value 2.112 21.130 (Intercept) 44.619  $I(time - 1)$  $-5.672$  $1.902 -2.981$  $I$ (time - 1):as.factor(method)1 6.378 1.902 3.354 Level 2  $a_0$  =  $\gamma_{00}$  +  $40$ Correlation of Fixed Effects:  $\alpha_1 = \gamma_{10} + \delta_{11}$  method +  $u_1$  $(Intr) I(t-1)$  $I(time - 1) 0.028$  $I(-1):s.(1 0.000 0.238)$  $Combined$ # so interaction matches F-statistic from repeated measures anova  $> 3.354^2$  $Y = \gamma_{ob} + \gamma_{ob} tL + \gamma_{b} tL$ : Wethou  $[1]$  11.24932 # AND lmer gets the occasions (time) term "correct" in the test statistic  $> 2.981^2$  $f(u_0)(4, 74)$ Type TII SAS  $[1]$  8.886361 # this matches F-statistic in publication (and SAS) repeated measures output of 8.86 for pre/post (time) # whereas the aov above has F-statistic 15.1 # SS not comparable with anova because here were are modeling level 1 params, not outcome So before looking at other small details, let us declare an lmer victory over non-othogonal designs extended varsion posted  $b$ *klmer*